# Datenbankpraktikum Wintersemester 2012/13 Abschlussprojekt

Stellen Sie sich folgende Situation vor: Sie gehören einem Entwicklerteam des Systemhauses BoilingPoint AG an und sollen als Projekt ein Auftragsabwicklungssystem für das Handelsunternehmen *Haufkof* entwickeln.

Die Firma *Haufkof* ist ein reines Handelsunternehmen und lebt vom An- und Verkauf von Produkten, die es regelmäßig von seinen Lieferanten zu günstigen Großhandelspreisen bezieht und anschließend teurer an den Endkunden weiterverkauft. Die Preisvorteile bei den Lieferanten erzielt *Haufkof* vor allem durch langfristige Abnahmeverträge, die den Lieferanten die regelmäßige Abnahme Ihrer Produkte in genau vorgegebenen Zeitintervallen garantieren. Eine flexible Nachbestellung, die den momentanen Kundenbedürfnissen angepasst wird, ist daher nicht möglich.

Zur besseren Planung und Verwaltung sollen Sie eine relationale Datenbank mit *Oracle* konzipieren und erstellen, die über Clientprogramme bedient werden soll. Das System soll sowohl die Verwaltung der Kundenbestellungen und Zulieferungen von Lieferanten als auch die Lagerbestände an Produkten verwalten. Zusätzlich sollen natürlich noch Stammdaten wie Kunden, Lager, Produkte und Lieferanten verwaltet werden.

Ein weiteres Ziel des Systems ist es, bei Anlage einer Bestellung für einen Endkunden zu entscheiden, ob der vom Kunden genannte Bestelltermin eingehalten werden kann. Zusätzlich wäre die Berechnung des nächstmöglichen Liefertermins von großem Nutzen.

Als letzter wichtiger Punkt sollen mehrere Produktanalysen implementiert werden. Hierzu soll ein Reportingsystem erstellt werden, das diese Auswertungen ermöglicht.

Die Daten, die in die neue Anwendung übernommen werden sollen, stammen aus einem proprietären Altsystem und wurden gemäß des alten Datenbankschemas in ein gesondertes Schema *PROJEKT* 2012 auf Ihrer Datenbank importiert. Um die neuen Anforderungen an das System zu erfüllen, ist allerdings eine Neukonzeption des relationalen Schemas notwendig.

Im Altsystem stehen folgende Relationen zur Verfugung (genaue Beschreibung siehe Anhang): ¨ KUNDEN, PRODUKTE, LIEFERANT und ZULIEFERUNG.

Der Fertigstellungstermin Ihrer Applikation ist der 31. Januar 2013. Sollten Sie bis zu diesem Zeitpunkt nicht fertig sein, muss die *BoilingPoint AG* wegen der dann von der Firma *Haufkof* verhangten Konventionalstrafe ¨ Konkurs anmelden und Sie verlieren Ihren Job.

#### Anhang:

- 1. Anforderungsanalyse für das neue System
- 2. Zeitplan für das Projekt
- 3. Beschreibung der Altdaten

# 1. Anforderungsanalyse fur das neue System ¨ **1. Anforderungsanalyse für das neue System**

# 1.1 ER-Modell

**Laut Anforderungsanalyse sollen im gewünschten System folgende Entities existieren, die in den angegebenen** Beziehungen zueinander stehen: Laut Anforderungsanalyse sollen im gewünschten System folgende Entities existieren, die in den

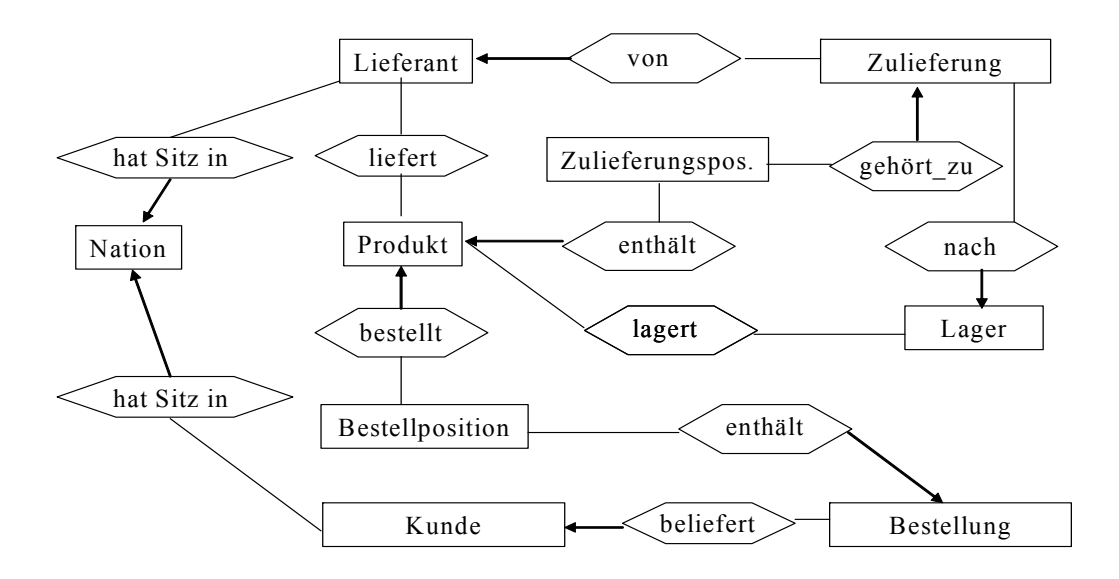

Beschreibung der Entities (Schlüsselattribute sind unterstrichen):

#### **NATION:** NID, Name **Produkt: PID, Name, Hersteller, Marke, Typ, Konfektion, Groesse, Einzelverkaufspreis (wird)**

LIEFERANT: LID, Name, Adresse, Telefonnummer, Konto

KUNDE: KID, Name, Adresse, Telefonnummer, Konto, Branche

**Lieferant:** LID , Name, Adresse, Telefonnummer, Konto.

PRODUKT: PID, Name, Hersteller, Marke, Typ, Konfektion, Groesse, Einzelverkaufspreis (wird in eine neue Bestellung kopiert)

ZULIEFERUNG: ZLID, Liefertext, Liefertermin, Aenderungsdatum, Anleger, Anlagedatum, Status ('OFFEN', 'ERLEDIGT'), Erledigt Termin (Datum der Lieferung)

**Lager:** LAGID, Adresse. ZULIEFERUNGSPOSITION: POSNR (nur innerhalb einer Zulieferung eindeutig), Anzahl, Preis (gilt für diesen Auftrag), Positionstext

BESTELLUNG: BSTID, Bestelltext, Anleger, Anlagedatum, Aenderungsdatum, Status ('OFFEN', 'BE-**STAETIGT', 'ERLEDIGT'), Bestelltermin (falls Status = 'OFFEN': Wunschtermin, anderer Status: zu**gesagter Termin), Erledigt Termin (Datum der Lieferung)

BESTELLPOSITION: POSNR (nur innerhalb einer Bestellung eindeutig), Anzahl, Preis (gilt für diesen Auftrag), Positionstext

LAGER: LAGID, Adresse

Relationships mit eigenen Attributen:

LAGERT: Anzahl

LIEFERT: Preis

Die übrigen Relationships haben keine eigenen Attribute.

Konzipieren Sie ein relationales Datenbankschema nach obigem ER-Modell. Realisieren Sie Ihr Relationenschema in *Oracle* und erzeugen Sie die notwendigen Integritätschecks, um die Datenbank konsistent zu halten. Achten Sie dabei besonders auf Primärschlüsselbeziehungen und referenzielle Integrität. Erzeugen Sie ein SQL-Skript, das den Aufbau der Datenbank vornimmt.

#### Hinweise:

- Es kann sinnvoll sein, zusätzlich weitere Entitäten, Attribute und Beziehungen anzulegen, um die geforderten Funktionalitäten zu erfüllen.
- Benötigte Zugriffsrechte für den eigenen Account können mit dem grant-Befehl gesetzt werden, z.B.:

grant select, insert, delete, update on <table\_name> to <member\_name>; grant select on <sequence\_name> to <member\_name>;

Weitere Informationen zum grant-Befehl gibt es in der *Oracle SQL Reference*.

# 1.2 Übernahme und Bereinigung der Altdaten

# (a) Datenmigration:

Nachdem Sie die Datenbank angelegt haben, ist diese mit Daten zu fullen. Die Daten aus dem Altsystem ¨ stehen dabei im Schema *PROJEKT* 2012 in vier Relationen zur Verfügung (genauere Beschreibung in Abschnitt 1.3).

KUNDEN: Enthält für jede Nation alle Kunden, deren Bestellungen und die dazugehörigen Bestellpositionen.

PRODUKTE: Enthält für alle Lager alle sich darin befindenden Produkte und deren Bestände.

LIEFERANT: Enthält für jede Nation alle Lieferanten mit den Produkten, die sie liefern können.

ZULIEFERUNG: Enthält die Lieferungen, die noch erwartet werden. Zu jeder Lieferung sind deren Positionen enthalten.

Importieren Sie die Daten aus diesen vier Relationen in Ihr Datenbankschema. Achten Sie darauf, dass die Transformation verlustlos und abhangigkeitserhaltend ist. Erzeugen Sie ein SQL-Skript, das die Daten ¨ in Ihr eigenes Schema überträgt. Dies ist sinnvoll, da Sie vor der Übergabe das System mit den initialen Daten füllen sollen.

### (b) Initiale Bestätigung der Bestellungen:

Der Zustand aller Belege (Zulieferungen und Bestellungen) ist unmittelbar nach der Datenübernahme 'OFFEN'. Dies ist für die Zulieferungen korrekt, da nur noch nicht eingetroffene Zulieferungen übernommen werden. Für Bestellungen ergibt sich jedoch das Problem, dass erst noch überprüft werden muss, ob der Termin, der im Feld BESTELLTERMIN angegeben ist, wirklich haltbar ist. Bisher wurde dieser Termin immer geschätzt, was zu Misskredit bei den Kunden durch fehlerhafte Einschätzungen führte. Das neue System soll daher alle offenen Bestellungen initial bestätigen, die mit den aktuellen Beständen und den bis jetzt eingegebenen Zulieferungen haltbar sind. Dabei muss das System gewahrleisten, dass ei- ¨ ne bereits bestätigte Bestellung ausgeliefert werden kann. Wir gehen außerdem davon aus, dass unsere Lieferanten immer wie vorgesehen liefern.

Der Status einer Bestellung soll also auf 'BESTAETIGT' gesetzt werden, wenn alle ihre Positionen zum angegebenen Termin lieferbar sind. Um zu testen, ob eine Position lieferbar ist oder nicht, prufen Sie, ¨ ob der aktuelle Bestand zuzüglich der Zulieferungen, die vor diesem Termin eintreffen, größer ist als die Bestellmenge zuzüglich aller bestätigten Positionen, die vor diesem Termin liegen.

Bei diesem Vorgehen sollen Bestellungen, die einen früheren Liefertermin haben gegenüber solchen, die einen spateren Liefertermin haben, bevorzugt werden. Außerdem gilt, dass eine Bestellung nur dann ¨ bestatigt wird, falls alle in ihr vorkommenden Produkte termingerecht vorliegen. Bestellungen, die nicht ¨ wunschgerecht geliefert werden können, bleiben daher 'OFFEN' und werden für die Terminierung anderer Bestellungen nicht berücksichtigt.

### 1.3 Beschreibung der Vorgänge auf den Daten

Die Mitarbeiter von *Haufkof* möchten über ein komfortables Anwendungsprogramm auf das Handelsinformationssystem zugreifen. Daher ist es Ihre Aufgabe, einen Datenbank-Client in Java zu implementieren, der Sachbearbeitern von *Haufkof* benutzerfreundliche Änderungsoperationen auf der Datenbank ermöglicht.

Alle Transaktionen, die von der Oberfläche aus angeboten werden, sollen nach dem ACID-Prinzip realisiert werden. Alle in einer Transaktion vorgenommenen Anderungen sollen also erst am Ende der Transaktion ¨ bestätigt oder verworfen werden. Achten Sie darauf, dass keine Inkonsistenzen, z.B. durch das doppelte Belegen von Produktbeständen entstehen können. Falls ein Sperrkonflikt auftritt, soll eine der beiden Transaktionen warten, bis die andere die gesperrten Daten wieder freigibt.

Datenbank-Fehlermeldungen, wie z.B. Verletzungen von Constraints, sollen abgefangen und sinnvoll behandelt werden.

### (a) Pflegetransaktionen:

• Kunde anlegen und ändern:

Diese Transaktion soll Kundendaten anlegen und ändern können. Das System soll automatisch eine eindeutige KID vorschlagen. Der Sachbearbeiter kann diese auf Wunsch ändern. NAME, ADRES-SE und TELEFONNR des neuen Kunden sind textuell einzugeben. Zur Bestimmung der NID wird dem Sachbearbeiter ein Menü mit den in der Tabelle NATION gespeicherten Ländernamen angeboten. Es ist keine textuelle Eingabe möglich. KONTO des neuen Kunden wird mit 0.00 initialisiert. BRANCHE kann der Sachbearbeiter wahlweise textuell eingeben oder aus folgender Liste auswahlen: 'AUTOMOBILE', 'BUILDING', 'FURNITURE', 'HOUSEHOLD' und 'MACHINE- ¨ RY'.

# (b) Produkttransaktionen:

• Zulieferung einbuchen:

Diese Transaktion soll die Produktbestande einer Zulieferung per Knopfdruck auf das in der Zu- ¨ lieferung angegebene Lager einbuchen und den Status auf 'ERLEDIGT' setzen. Außerdem muss beim Einbuchen das Feld ERLEDIGT DATUM auf das aktuelle Datum gesetzt werden. Als Eingabe bekommt die Transaktion die Nummer der Zulieferung.

• Bestand umbuchen:

Um Produktbestände von einem Lager auf ein anderes Lager zu transferieren, soll diese Transaktion ein Ursprungslager, ein Ziellager, ein Produkt und eine Menge erhalten. Anschließend prüft die Transaktion, ob genügend Bestand im Ursprungslager vorhanden ist. Falls der aktuelle Bestand nicht ausreicht, soll eine Fehlermeldung ("Bestand reicht nicht aus! Nur *x* Stück vorrätig!") ausgegeben werden. Falls der Bestand ausreicht, soll die entsprechende Menge auf den Ziellagerort transferiert werden. Ursprungs- und Ziellager sollen aus den in der Datenbank vorkommenden Lagern gewählt werden.

#### (c) Bestelltransaktionen:

• Bestellung anlegen und ändern:

Beim Anlegen einer neuen Kundenbestellung soll zunächst der Kopf der Bestellung angelegt werden. Hier soll der Kunde einen Wunschliefertermin angeben können. Anschließend sollen einzelne Positionen mit den Bestellmengen für einzelne Produkte zugewiesen werden können. Nach der Angabe von Produkt und Menge soll die Transaktion automatisch den gultigen Preis aus der Datenbank ¨ (PRODUKT.EINZELVERKAUFSPREIS) lesen und den Gesamtbetrag der Position berechnen. Außerdem sollen in der Transaktion sowohl die Bestell- als auch die Positionstexte eingegeben werden können.

Nach Eingabe der erforderlichen Daten sollen zwei Optionen zum Speichern der Bestellung angeboten werden. "Bestellung speichern" soll die Bestellung mit dem Status 'OFFEN' in der Datenbank ablegen. "Bestellung bestätigen" soll zunächst testen, ob der Liefertermin haltbar ist. Wenn ja, soll die Bestellung mit Status 'BESTAETIGT' in der Datenbank abgelegt werden. Falls nein, soll der Bearbeiter eine Fehlermeldung ausgegeben bekommen. Danach kann der Wunschtermin korrigiert werden (falls der Kunde bereit ist, den Termin nach hinten zu verschieben) oder die Bestellung erstmal als 'OFFEN' abgelegt werden. Natürlich kann der Kunde auch einfach abspringen. In diesem Fall muss die Bestellung verworfen werden.

Nur noch nicht erledigte Bestellungen (STATUS <> 'ERLEDIGT') können geändert werden. Ist die Bestellung offen, können alle Felder geändert werden. Ist die Bestellung bereits bestätigt, muss vor dem Abspeichern überprüft werden, ob der aktuelle Liefertermin noch haltbar ist. Hier sollen die selben Optionen wie beim Anlegen angeboten werden. Das Datum der Anderung soll im Feld ¨ AENDERUNGSDATUM abgelegt werden.

• Bestellung ausliefern:

Um eine Bestellung auszuliefern, soll die Transaktion per Knopfdruck die entsprechenden Waren aus den Lagern ausbuchen und die Bestellung auf den Status 'ERLEDIGT' setzen. Außerdem soll das Feld ERLEDIGT\_TERMIN mit dem aktuellen Datum gefüllt werden.

#### Hinweise:

- Für die Generierung von eindeutigen Werten für KUNDE.KID oder BESTELLUNG.BSTID erzeugen und verwenden Sie pro Tabelle ein Schema-Objekt vom Typ SEQUENCE. Stellen Sie dabei sicher, dass diese korrekt initialisiert werden (d.h. keinen bereits in den Testdaten existierenden Schlussel generieren). ¨
- Das Systemdatum können Sie über die SQL-Funktion SYSDATE abrufen. Zu einem gegebenen Datum  $day$  (Datentyp DATE) können Sie mit  $day + k$  einfach  $k$  Tage addieren.
- Beim Bestätigen einer Bestellung soll die Wartezeit des Users möglichst gering gehalten werden. Achten Sie darauf, dass beim gleichzeitigen Anlegen von Bestellungen freier Bestand nicht doppelt vergeben wird.

# 1.4 Beschreibung der Auswertungen

#### (a) Produktanalyse:

Für alle Produkte eines bestimmten Typs und einer bestimmten Größe sollen folgende Daten errechnet und ausgegeben werden:

- Name, Hersteller, Marke, Einzelverkaufspreis.
- Den billigsten Einkaufspreis mit dessen Lieferanten (LID und Name), den teuersten Einkaufspreis mit dessen Lieferanten (LID und Name), den durchschnittlichen Einkaufspreis (betrachten Sie hierbei nur die aktuell angebotenen Preise und nicht die Preise, die in Zulieferungen genannt werden).
- Den vorraussichtlichen Bestand am 31.12.2013.
- Den Umsatz im Jahr 2013 (erzielte Einkünfte durch Bestellungen des Produkts, die bestätigt oder erledigt sind und einen Bestelltermin zwischen dem 1.1. und dem 31.12. haben).
- Die Kosten für Zulieferungen im Jahr 2013 (betrachten Sie hierfür alle Aufträge, die einen Liefertermin im Jahr 2013 haben, da der Grundsatz "Bezahlung bei Lieferung" gilt und die Lieferanten termingerecht liefern).
- Ertrag des Produkts ohne Bestände = Umsatz Kosten, Ertrag des Produkts unter Berücksichtigung der Bestande = Umsatz - (Kosten + (Anfangsbestand - Endbestand) \* (durschnittlicher Einkaufs- ¨ preis)).

#### (b) Senken der Lieferkosten:

Geben Sie für ein angegebenes Produkt aus, wieviel Beschaffungskosten sich sparen ließen, wenn alle laufenden Zulieferungen (Status = 'OFFEN') nur vom billigsten Lieferanten bezogen werden wurden. ¨ Berechnen Sie außerdem, wie das den Ertrag des Jahres 2013 verändern würde, also: fiktiver Produktertrag - tatsächlich erwarteter Produktertrag.

Achten Sie darauf, dass das System die beiden Analysen schnell durchfuhren kann. ¨

#### Hinweise:

- Testen und optimieren Sie zunächst Ihre SQL-Anfragen, bevor Sie diese in Ihr Anwendungsprogramm integrieren.
- Wichtig: Für die Abnahme des Projektes ist der Original-Datenbestand maßgeblich. Zum schnellen Testen bietet es sich an, nur mit einem Teil der Daten zu arbeiten.
- Wichtige Tuning-Daten zu SQL-Anfragen erhalten Sie mit folgenden Befehlen:

```
– set timing on|off
```
Gibt nach jeder SQL-Anfrage die benötigte Realzeit in Millisekunden aus.

– set autotrace on|off

Gibt nach jeder SQL-Anfrage den vom Optimierer generierten Ausführungsplan (*Execution Plan*) und Informationen über die Anfragebearbeitung (Statistics) aus. Die Anzahl der logischen Blockzugriffe ergibt sich aus *db block gets + consistent gets*, die Anzahl der physischen Blockzugriffe (Disk-I/O) steht unter *physical reads*. Die Autotrace-Option setzt voraus, dass Sie in Ihrem Schema die Tabelle plan\_table angelegt haben.

– explain plan

Manchmal ist es sinnvoll, nur den Ausfuhrungsplan einer SQL-Anfrage zu bestimmen, ohne diese ¨ selbst bearbeiten zu lassen (z.B. zur Optimierung einer laufzeitintensiven Anfrage). Dies erreichen Sie mit explain plan for (select ...). Den Ausführungsplan erhalten Sie hier aber nicht automatisch, sondern Sie müssen diesen eigens aus der plan\_table auslesen. Dazu verwenden Sie am besten die View plan\_table\_v:

select \* from plan\_table\_v;

Beachten Sie, dass vor jedem explain plan alle Tupel aus der Tabelle plan\_table von Hand gelöscht werden müssen:

```
delete from plan table;
```
Zur Erstellung der plan\_table und der View plan\_table\_v können Sie die auf der Praktikumshomepage angebotenen Skriptdateien verwenden. Weitere Informationen dazu erhalten Sie in der *Oracle*-Dokumentation.

# 2. Zeitplan für das Projekt

Hier sind ein paar Eckdaten für den Ablauf des Projekts aufgelistet:

- Ausgabe des Projekts ist der 06.12.2012.
- Vor Weihnachten werden wir eventuell nützliche Zwischenresultate der ersten Schritte (wie z.B. Tupelzahlen) veröffentlichen, damit im weiteren Ablauf mit den richtigen Werten gearbeitet wird.
- Während der Bearbeitungszeit wird kein Plenum stattfinden. Auftretende Fragen und Probleme sollen wie gehabt an die Mailingliste gepostet werden.
- Zwei Wochen vor der Abgabe sollen die Applikationen lauffähig sein: hier beginnt die Beta-Test-Phase. In dieser Phase wird die Applikation jeder Gruppe von einer anderen Gruppe auf Lauffähigkeit, Konsistenz und Ergebniskorrektheit getestet. Für diese Tests ist eine Woche Zeit. Wir werden dazu Testbögen auf unsere Webseite stellen, welche die wichtigsten Eigenschaften beinhalten, die zu testen sind bzw. welche die Systeme erfüllen sollen. Nach Ablauf der Beta-Tests werden die Applikationen zusammen mit den ausgefüllten Testbögen direkt an die Gruppen zurückgegeben. Die Testbögen sollen auch an die Betreuer geschickt werden. Danach bleibt eine Woche Zeit, Fehler zu bereinigen.
- Die Termine für die Beta-Test-Phase sind:
	- 17.01.2013 für die Übergabe der zu testenden Anwendungen,
	- 24.01.2013 für die Rückgabe mit den ausgefüllten Testbögen.
- Welche Gruppe die Applikation welcher anderen Gruppe zum Testen bekommt, wird kurz vorher bekanntgegeben.
- Für die Beta-Test-Phase ist vorgesehen, einen öffentlichen Gruppenaccount (z.B. PROJEKT 2012 X für Gruppe X) zu nutzen, welches in der Testphase die aktuellen Daten beinhalten sollte. Der Zugriff der Applikation auf die Datenbank soll dann über diesen öffentlichen Account erfolgen.
- Die Abnahme der Applikationen findet schließlich am 31. Januar 2013 statt. Der genaue Zeitplan hierfür wird noch ausgegeben.

# 3. Beschreibung der Altdaten

Die Daten aus dem Altsystem sind bereits in der Datenbank unter dem Schema *PROJEKT 2012* und haben folgende Formate und Bedeutungen:

# KUNDEN:

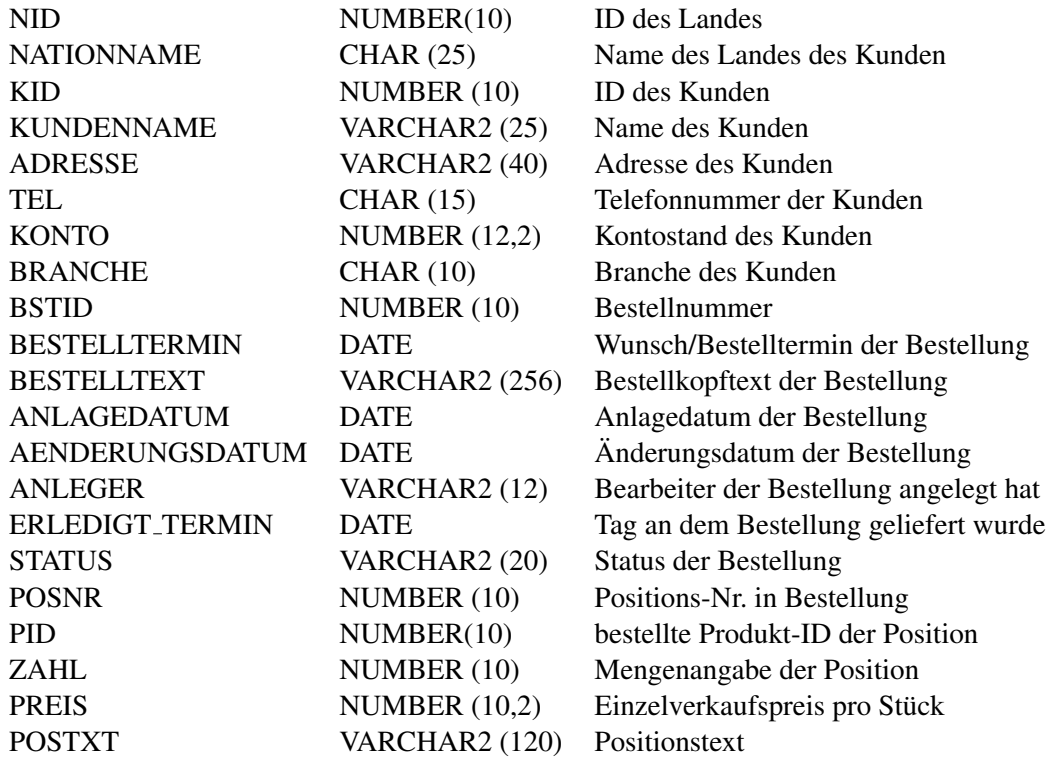

# PRODUKTE:

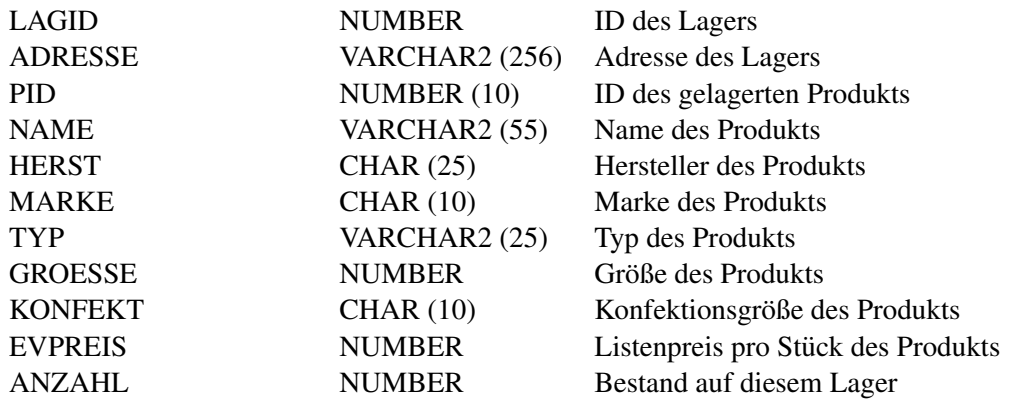

# LIEFERANT:

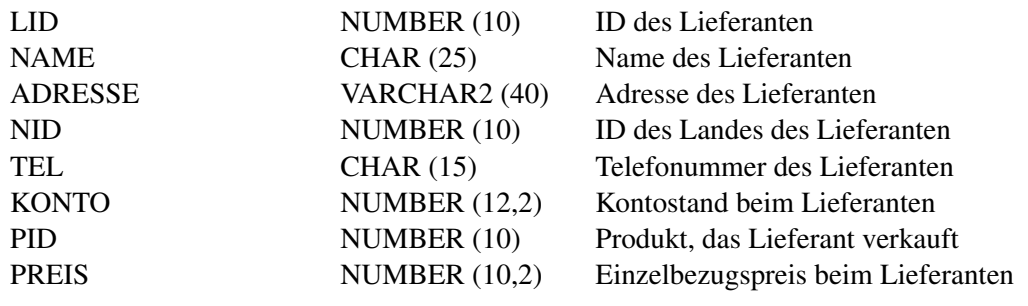

# ZULIEFERUNG:

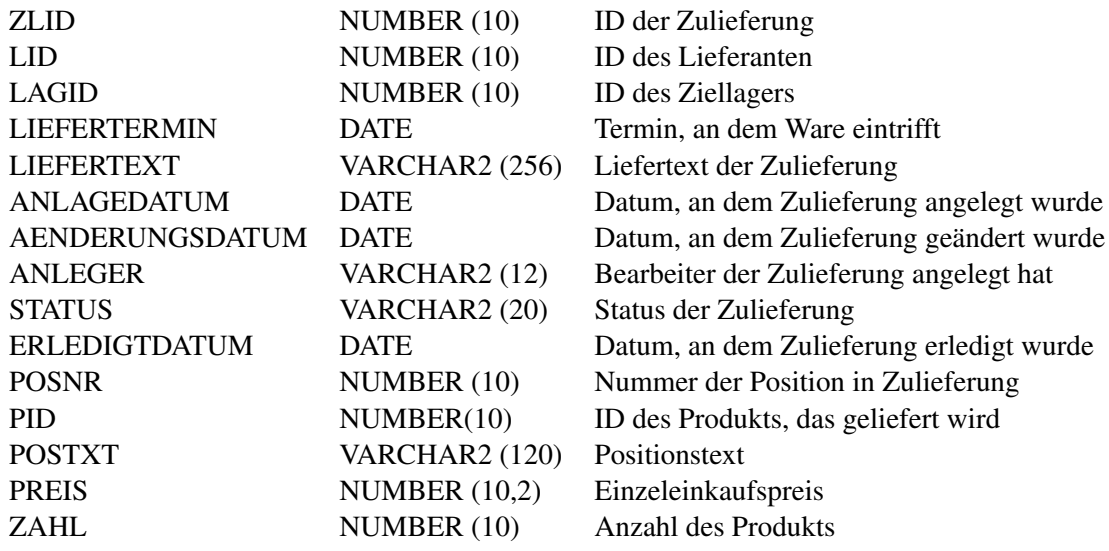

# Viel Erfolg beim Implementieren! Abnahme ist voraussichtlich am 31. Januar 2013.